Коруц Юлия и Орехова 27.12.2021 Юлиана

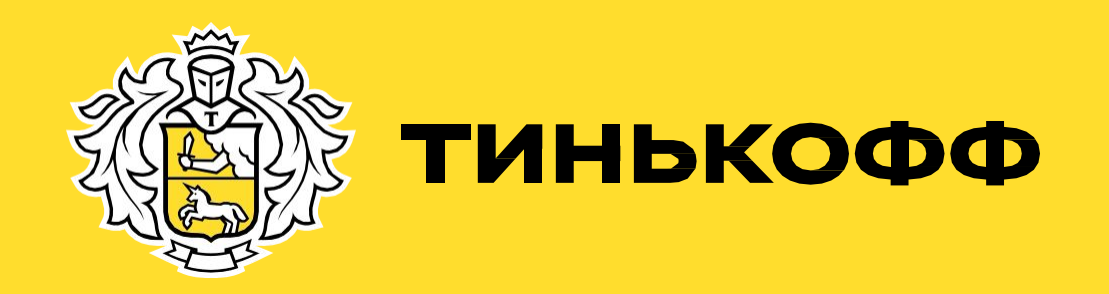

# День 3

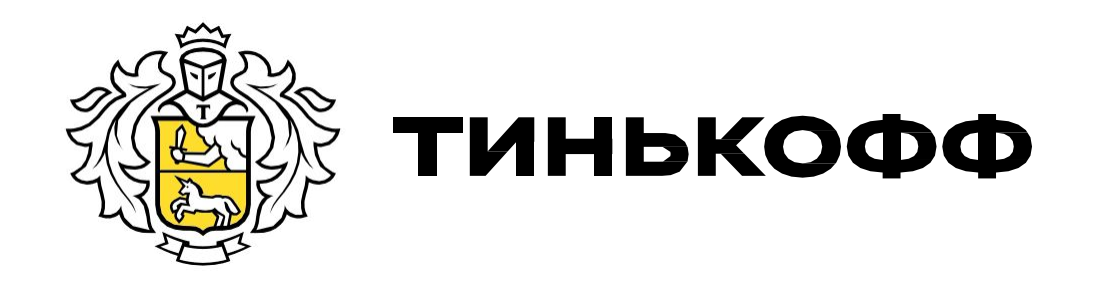

## План:

- 1. Повторение
- 2. Пополнение
- 3. Siebel
- 4. Лимиты
- 5. Смс-сервисы<br>6. Транзакции и<br>7. Овердрафт
- 6. Транзакции и авторизации
- 7. Овердрафт

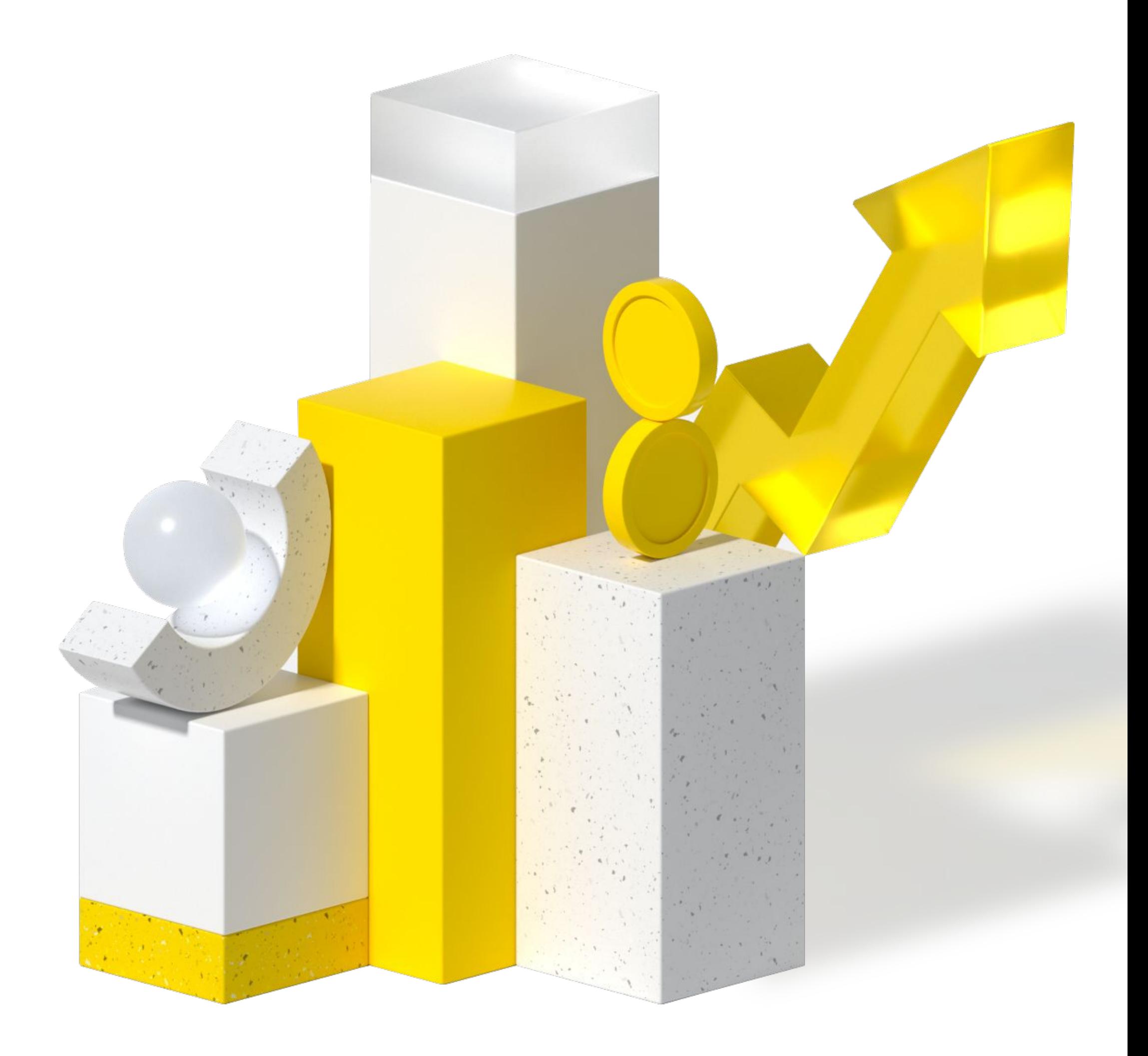

### Повторение

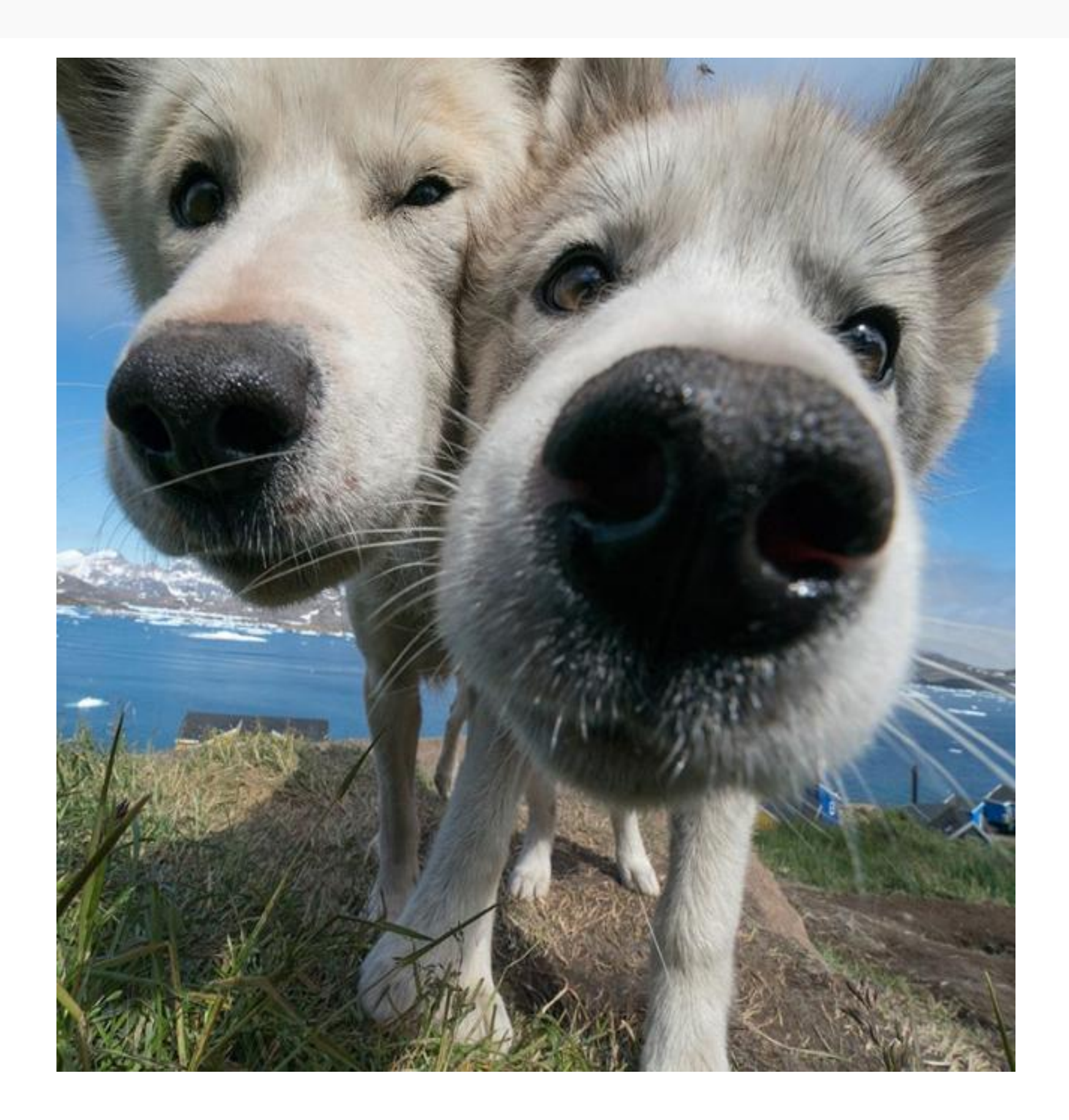

1. Здравствуйте, открыл недавно у вас счет, подскажите мне, из чего состоит договор между мной- клиентом и Банком? 2. Мне тут на встрече выдали Бизнес карту. Для чего она нужна? На кого можно выпустить? Сколько стоит? 3. Вместе с бизнес картой мне выпустили какой-то инкассационный счет? Для чего он нужен? На кого еще можно выпустить? Где пополняем этим счетом? 4. Здравствуйте, слышал что у вас есть продукты, которые доступны без РКО. Это какие? А какие с РКО? 5. Здравствуйте, подскажите как списывается плата за обслуживание, есть ли бесплатные месяцы? Как можно сэкономить на обслуживании счета? На каком тарифе есть «Сезонный бизнес»?

# Предложение способов пополнения счета

\*Открываем процедуру «Пополнения»

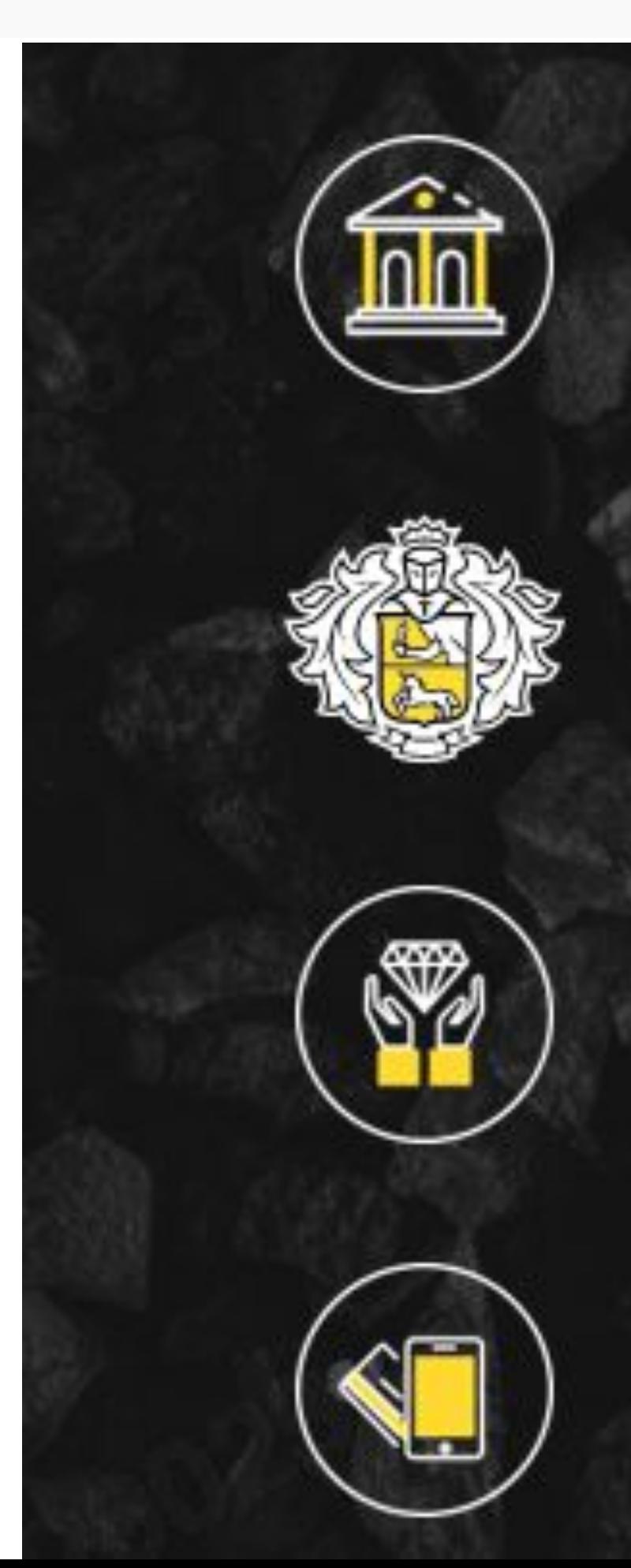

#### Банковский перевод

Банкоматы Тинькофф

Партнёры банка

Перевод на бизнес-карту

### Пополнение счета

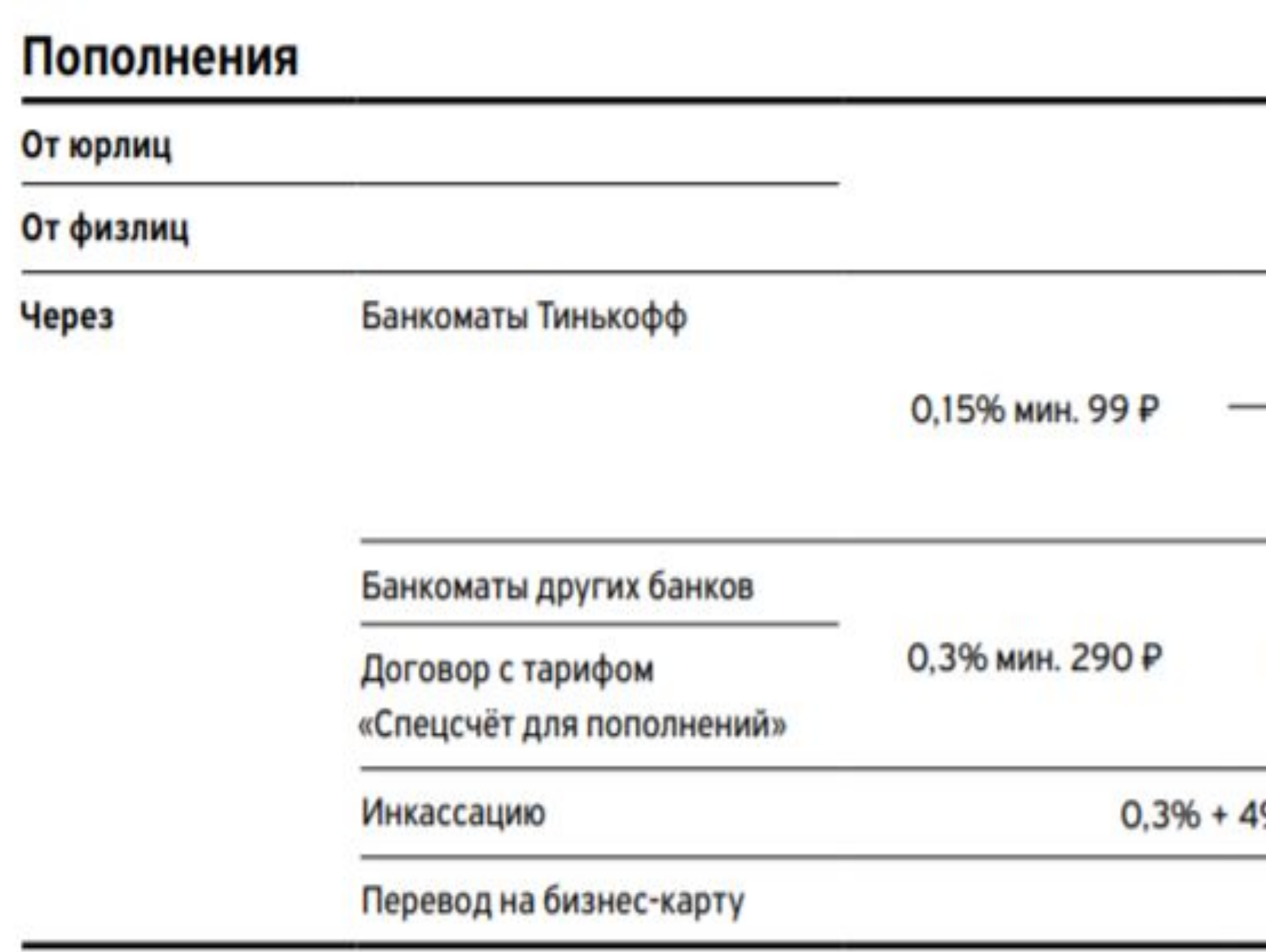

Нюансы: лимиты предоставляются на месяц, для пополнения через банкоматы требуется бизнес-карта.

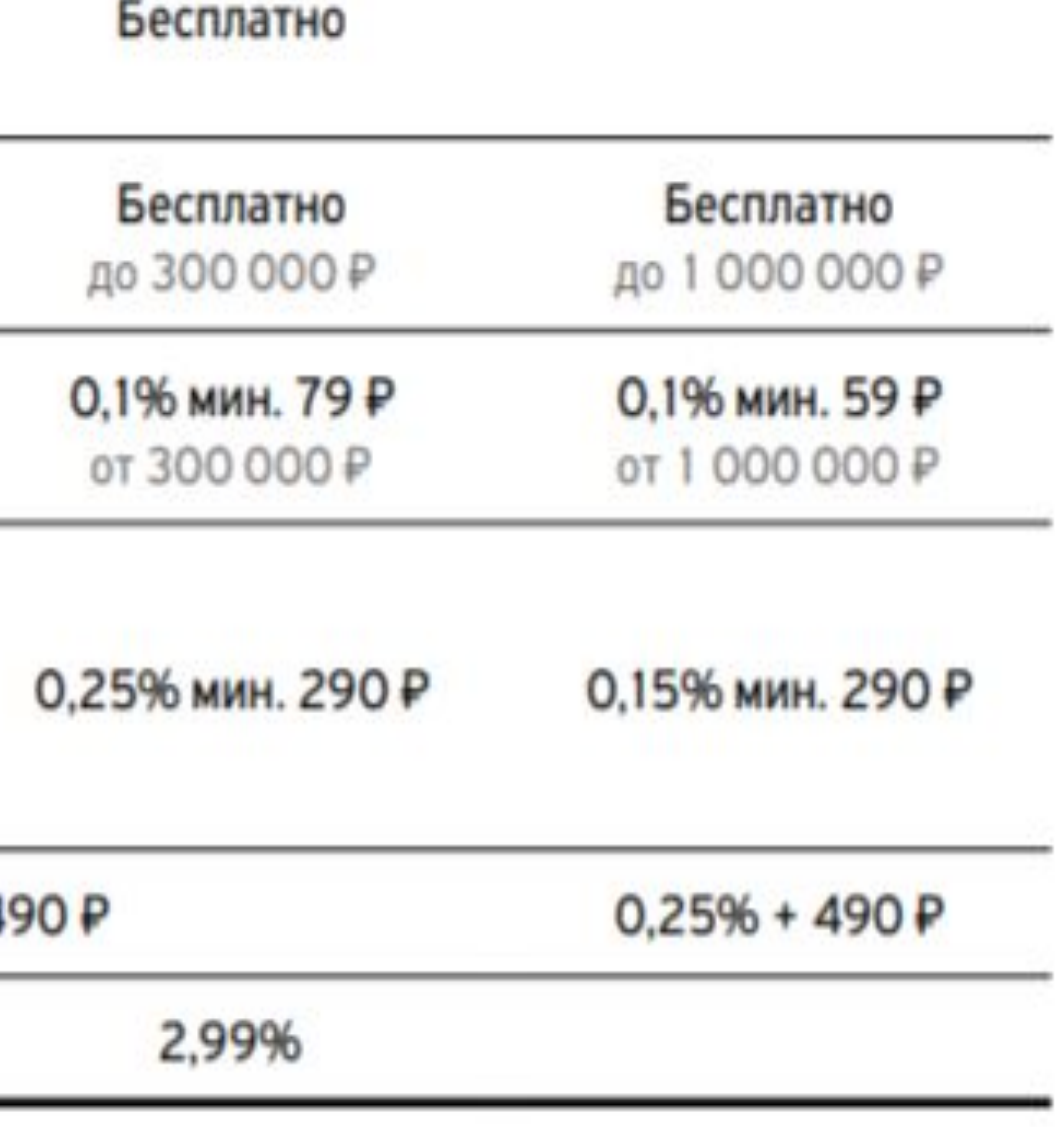

## Банковский перевод

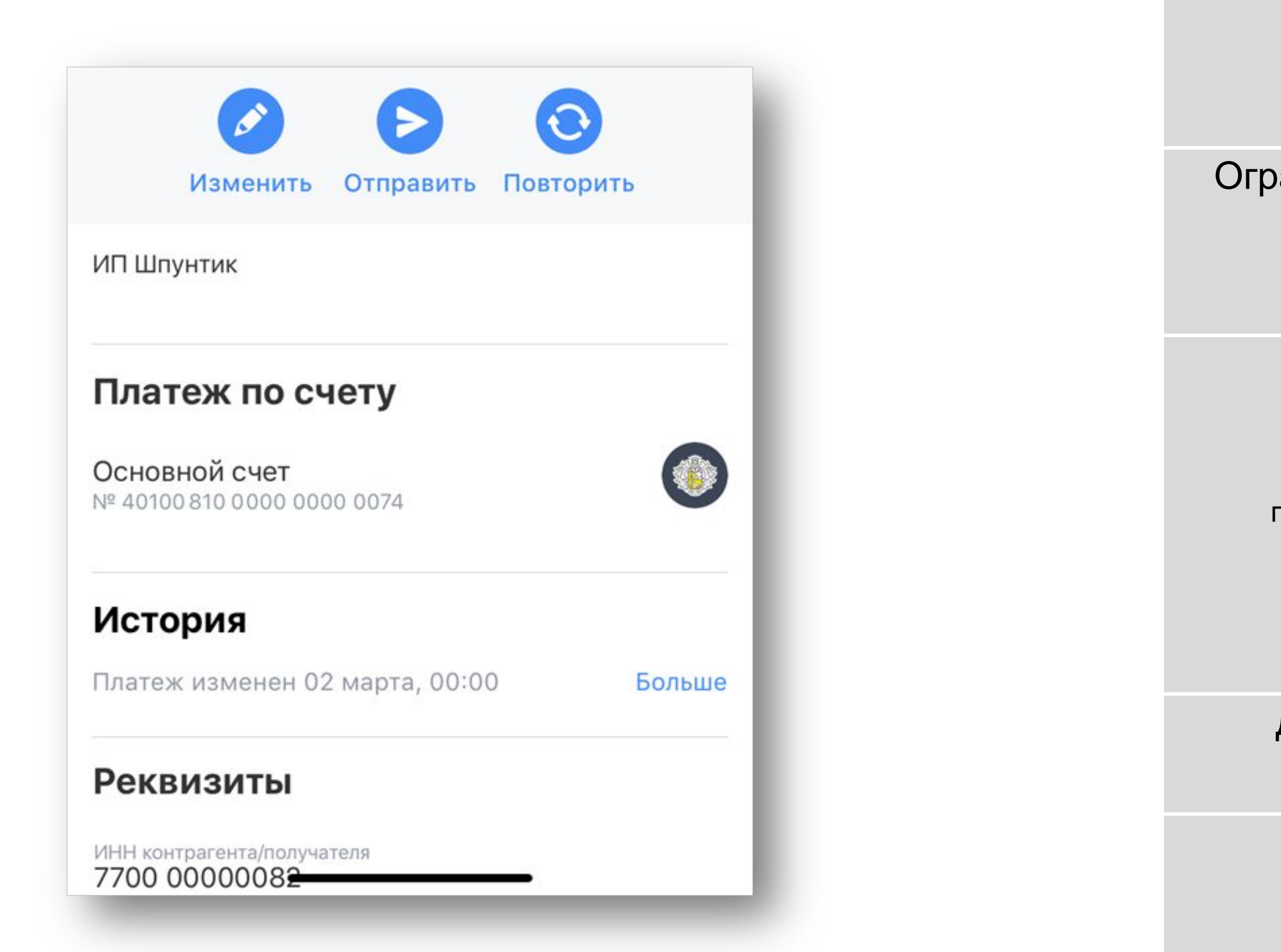

#### **Механизм работы**

оаничений по сумме и комиссий со стороны Тинькофф нет

Срок зачисления:

- рублевые: до 1 рабочего дня

- валютные: на счет **Тинькофф** - до 2 рабочих дней;

после на счет **клиента** - в течение 1 рабочего дня после предоставления

подтверждающих документов

Для пополнения необходимы полные реквизиты счёта

Является приоритетным способом пополнения

## Банкоматы Тинькофф

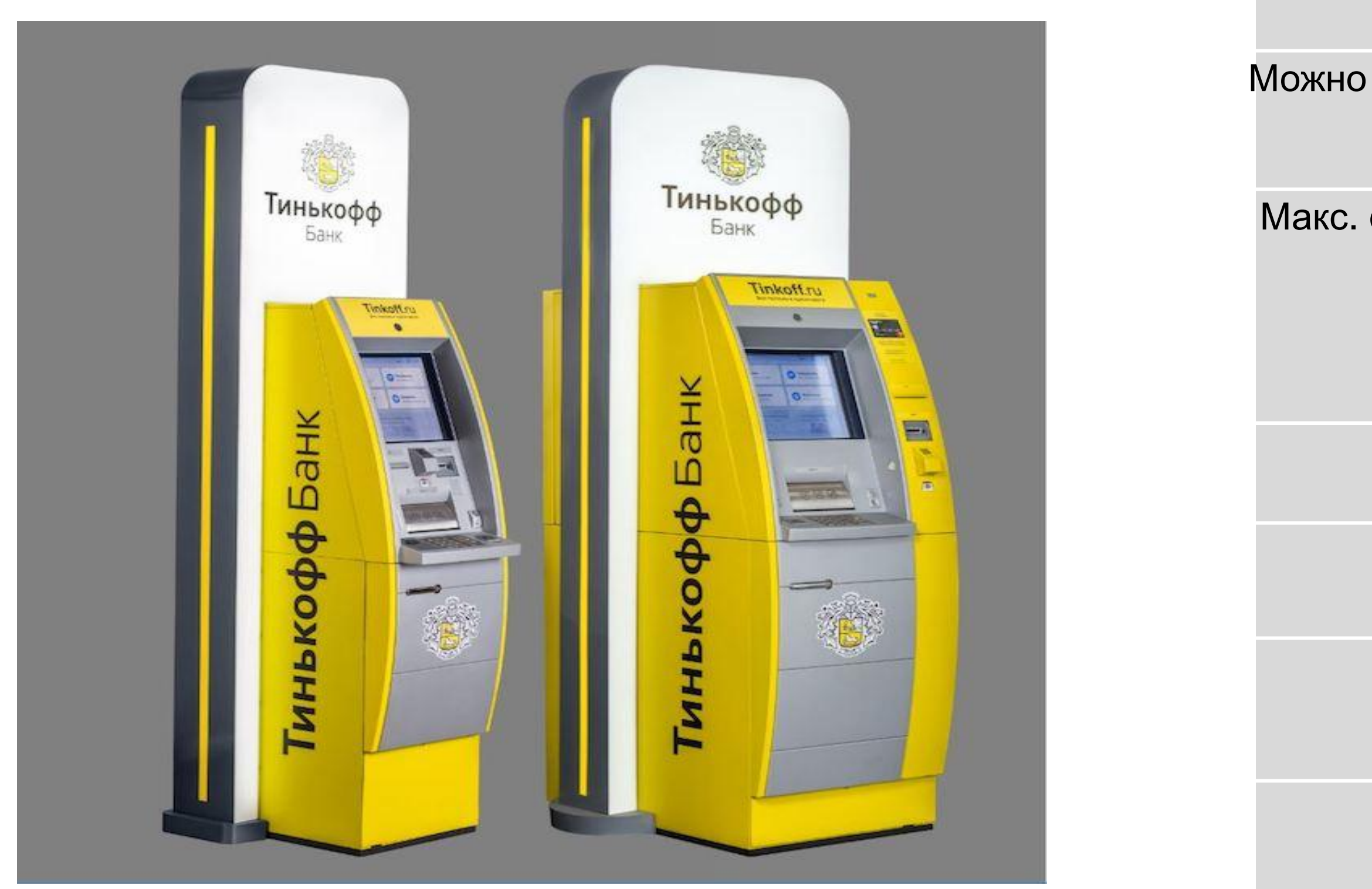

#### **Механизм работы**

Можно пополнить через инкассационный счёт и через бизнес-карту

Макс. сумма пополнения после авторизации по карте Тинькофф – 1 000 000 ₽ за операцию (200 купюр)

Зачисление моментально

ТП 1: 0,15%, мин. 99 руб.

ТП 2: до 300 тысяч. руб. - бесплатно, свыше - 0,1%, мин. 79 руб.

ТП 3: до 1 млн. руб. - бесплатно, свыше - 0,1%, мин. 59 руб.

# Партнеры банка

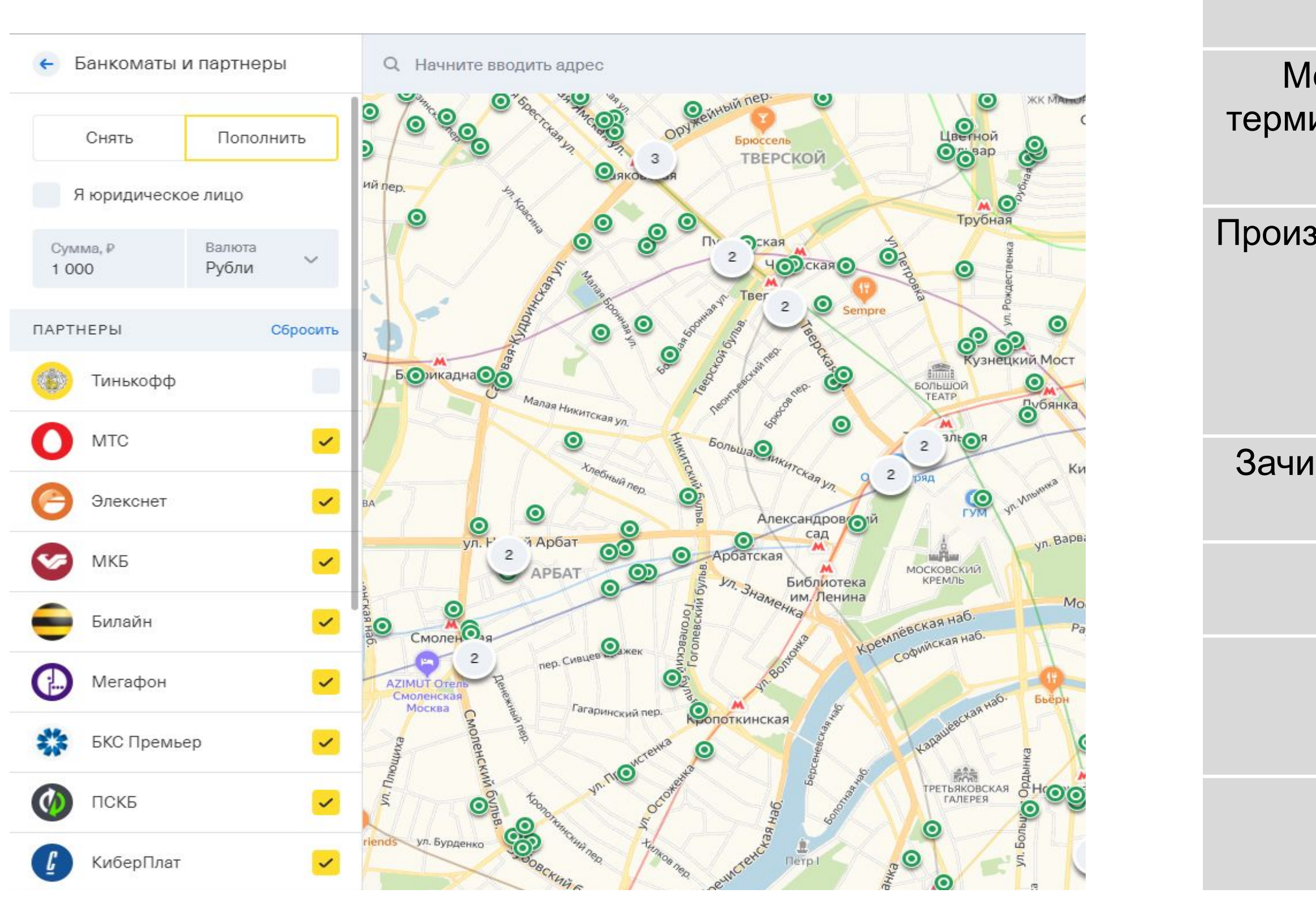

#### **Механизм работы**

Можно пополнить через наших партнёров (салоны связи, терминалы). Точек пополнения более 300 тысяч по всей России

Производится пополнение через инкассационный счет. Для этого потребуется номер бизнес карты / номер договора инкассационного счета и паспорт РФ

Зачисление моментально. В редких случаях до 1 рабочего дня

ТП 1: 0,3%, мин. 290 руб.

ТП 2: 0,25%, мин. 290 руб.

ТП 3: 0,15%, мин. 290 руб.

## Перевод на бизнес карту

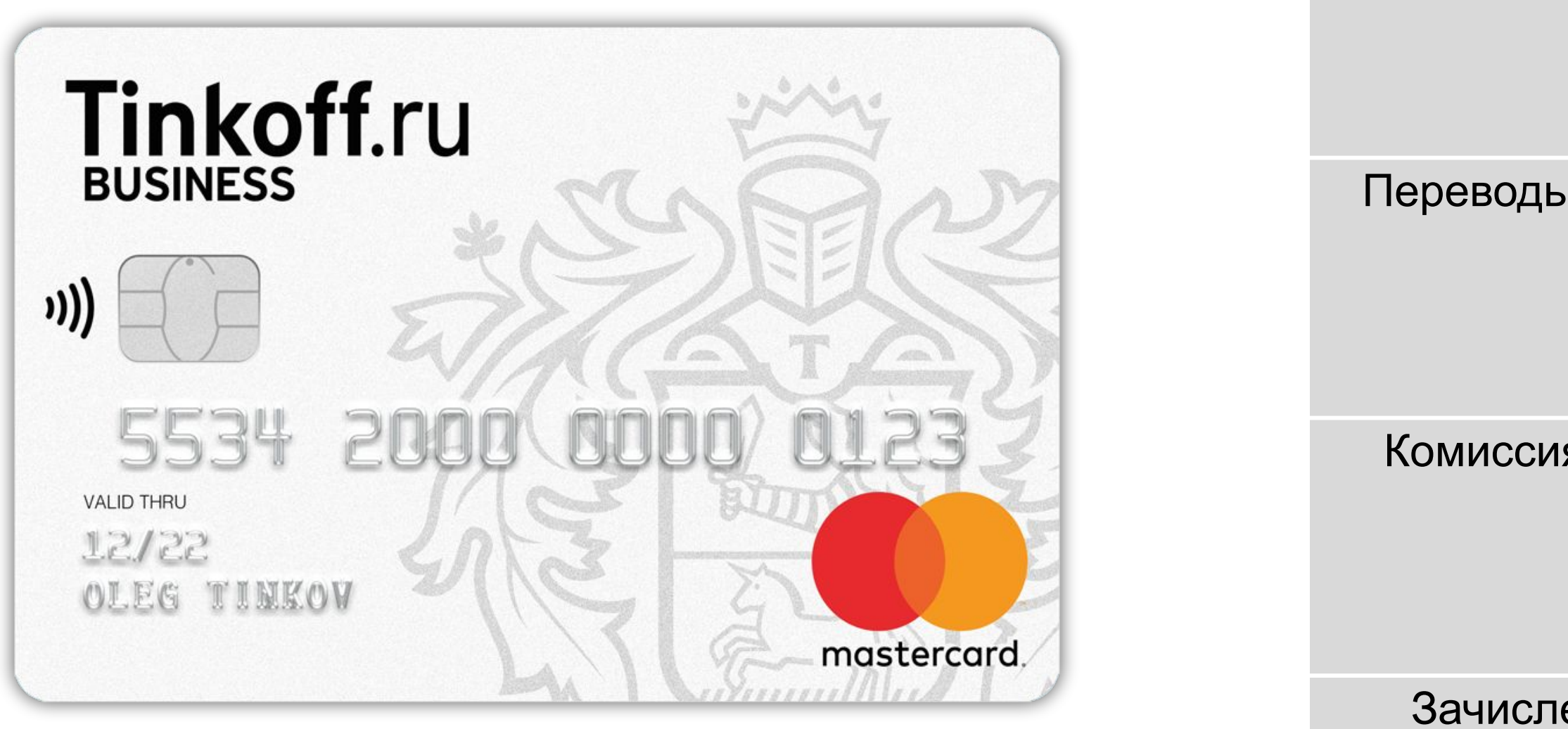

**Механизм работы**

Переводы с любой нашей карты физического лица на бизнес-карту

Комиссия за входящий платеж с карты на карту - 2.99% от суммы пополнения

Зачисление моментально. В редких случаях до 1 рабочего дня

# Изменения назначения платежа при пополнении наличными

#### Детали карты

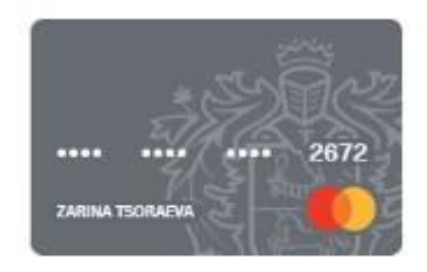

ZARINA TSORAEVA [4]

Лимит в месяц Осталось 500 000 Р

Снятие наличных в сутки Осталось 100 000 ₽

#### Назначение пополнения через банкоматы Тинькофф и партнеров

Взнос в уставный капитал

Для пополнения используйте корпоративную карту или номер инкассационного счета - 5038 2761 18

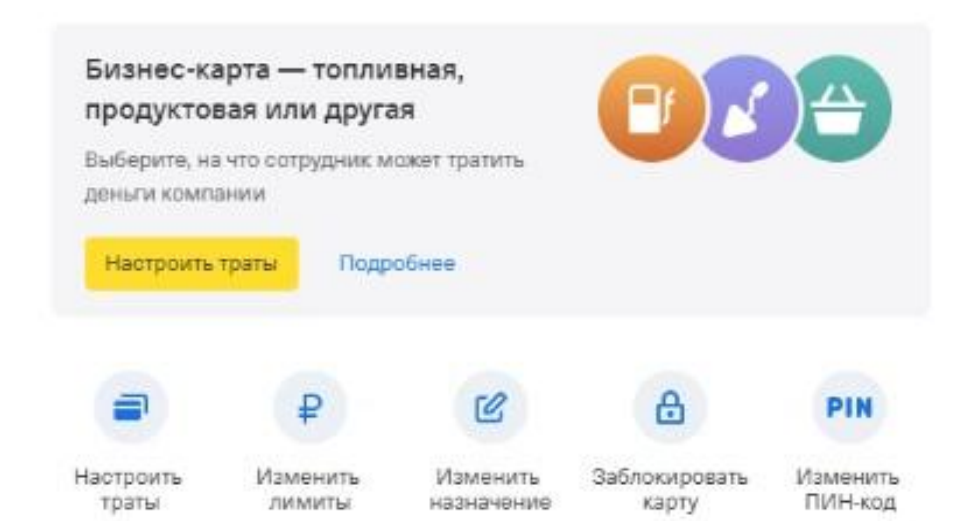

Инкассационный счет/Бизнес - карта

#### Только для Бизнес - карты

До пополнения: 1.Может изменить сам в ЛК; 2.Написать/позвонить нам.

После пополнения: - Прошло менее 3 раб.дней.- через сотрудника - Прошло более 3 раб.дней – нельзя поменять назначение **Переводим звонок на сплит Help**

Редактирование назначения возможно через банкоматы Тинькофф в

момент пополнения

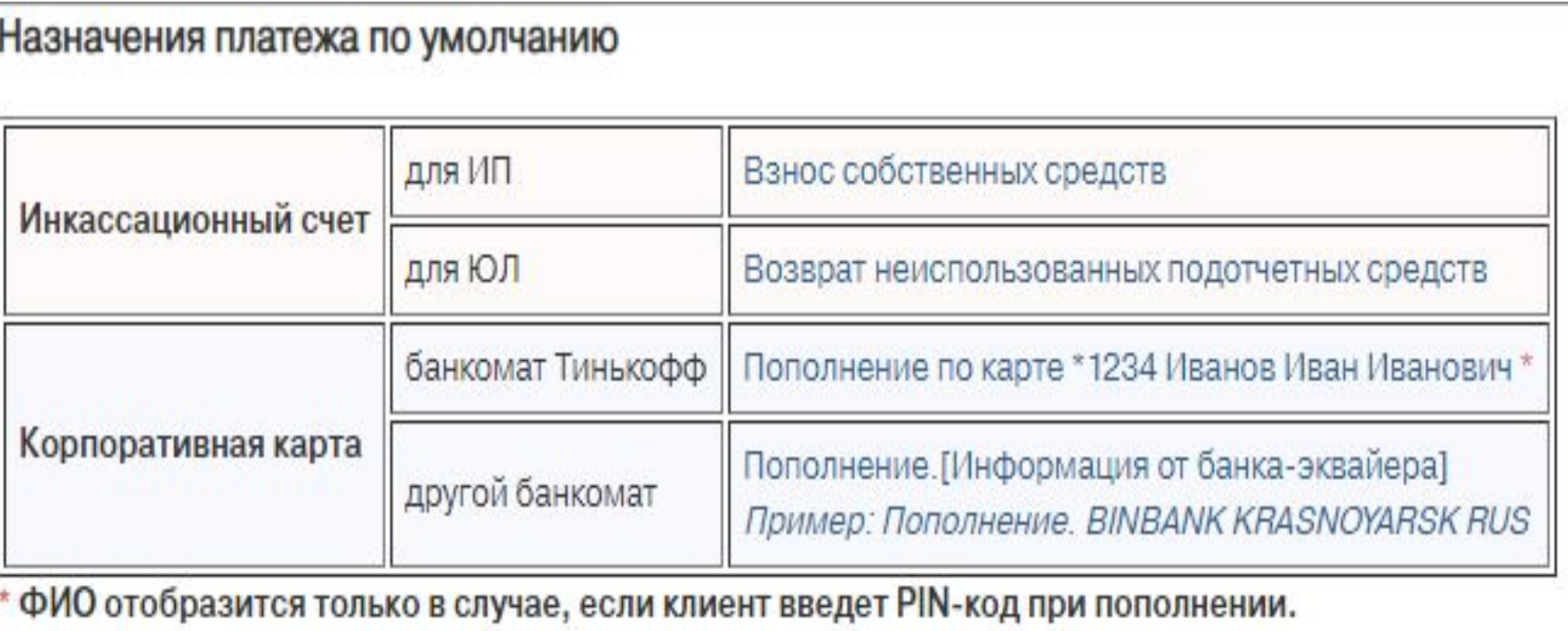

# Пакет «Пополнения без комиссии»

Пакет включает общую сумму пополнений Расчётного счёта через Банкоматы Тинькофф с использованием Бизнес карты. Пакеты имеют лимиты по тарифам.

Простой Невозможно подключить

Продвинутый

Доступно суммарно 1 млн. руб., Стоимость 490 руб./мес.

i ВАЖНО

Профессиональн Д**сейу**пно суммарно 2 млн. руб., Стоимость 990 руб./мес.

Плата списывается в момент подключения и вначале следующего расчетного периода (17.01-17.02)

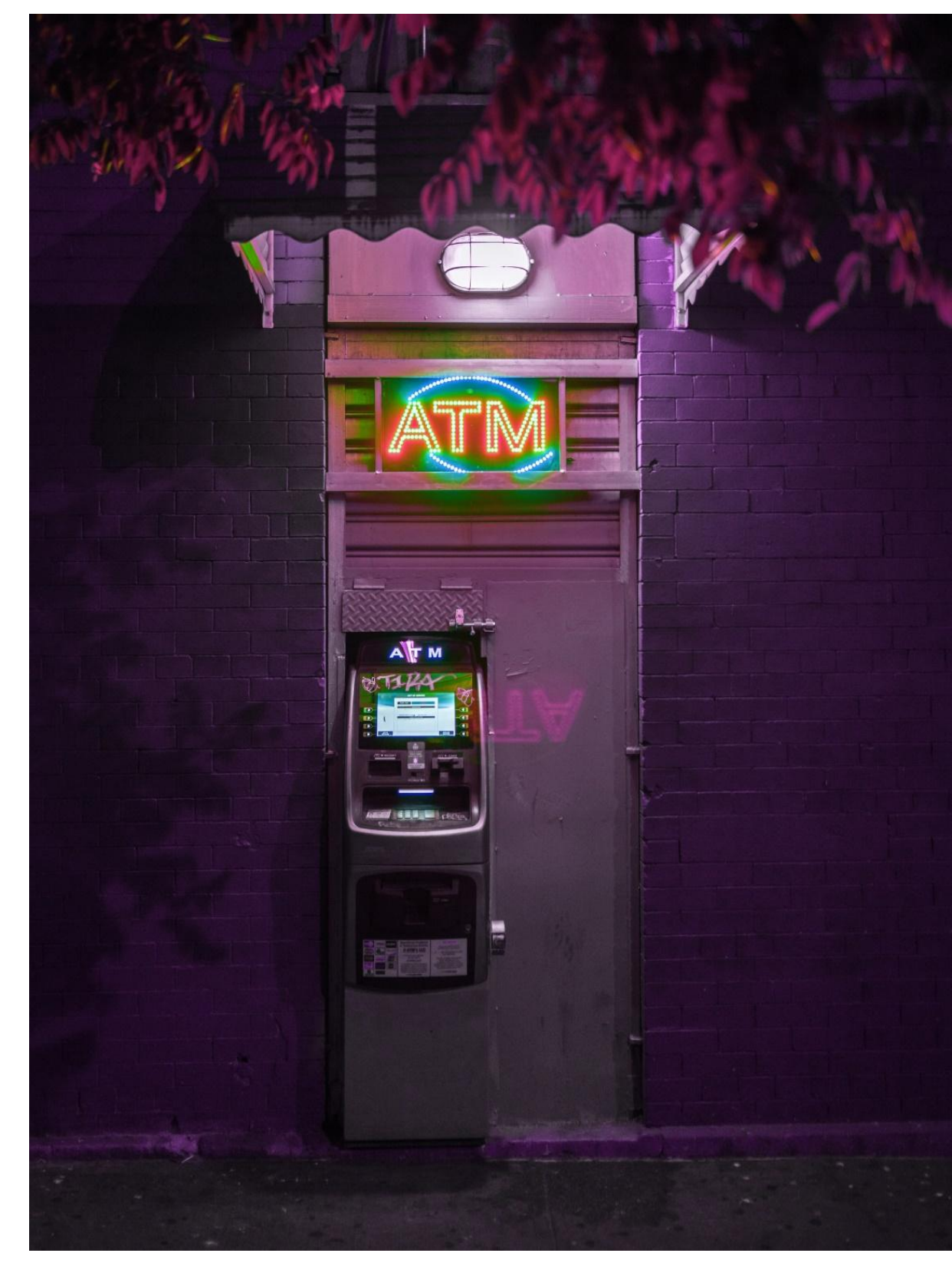

# Задачи по пополнениям

#### **1.**

Нашему клиенту ООО «Фазан» (ТП Простой) пришел перевод от его партнера ИП Смирнова. Сколько будет стоить такое пополнение для нашего клиента?

На водителя компании ООО «Грузовик» выпущена бизнес-карта. Сколько будет стоить пополнение наличными 200 тыс.рублей бизнес-картой в банкомате Тинькофф? Тариф Продвинутый.

#### **3.**

#### **2.**

Клиент (ТП Продвинутый) хочет пополнить счет наличными в Билайн на сумму 150 тыс. руб. Какая комиссия будет списана за это пополнение? Какой продукт должен быть у клиента для такого пополнения?

# Механизм работы тарифов TCRM

Тематики, которые собраны в процедуре Механизм работы тарифов:

- о «Механизм работы процентов на остаток по счету».
- о «Механизм работы пакета Межбанки без комиссии».
- о «Механизм работы пакета Физлицам без комиссии».
- о «Механизм работы пакета Пополнения без комиссии».
- о «Механизм работы пакета Премиум».
- о «Механизм работы услуги Оповещение об операциях».
- о «Механизмы работы авансовой схемы оплаты».
- о «Механизмы работы Зарплатного проекта».
- о «Механизмы работы картотеки».
- о «Механизмы работы лимитов».
- о «Механизмы работы входящего оборота по счету».
- о «Механизм списания платы за обслуживание».
- о «Механизм списания комиссии за квазикэш».
- о «Механизм работы тарифа дополнительного рублевого счета».
- о «Механизмы расчета комиссий за валютные операции».
- о «Механизм работы тарифа при оформлении документов».

# Siebel

Это CRM-система, в которой хранятся все запросы и информация о клиентах.

- На каждого клиента в Siebel заводится отдельная карточка, в которой есть все данные по нему, в том числе контакты, какими продуктами Тинькофф он пользуется, какие продукты стоит ему предложить и есть ли задолженности.
- По каждому клиенту мы ведем журнал изменений. Он нужен, чтобы любой сотрудник мог быстро ознакомиться с историей обслуживания клиента и фиксировать обращения.

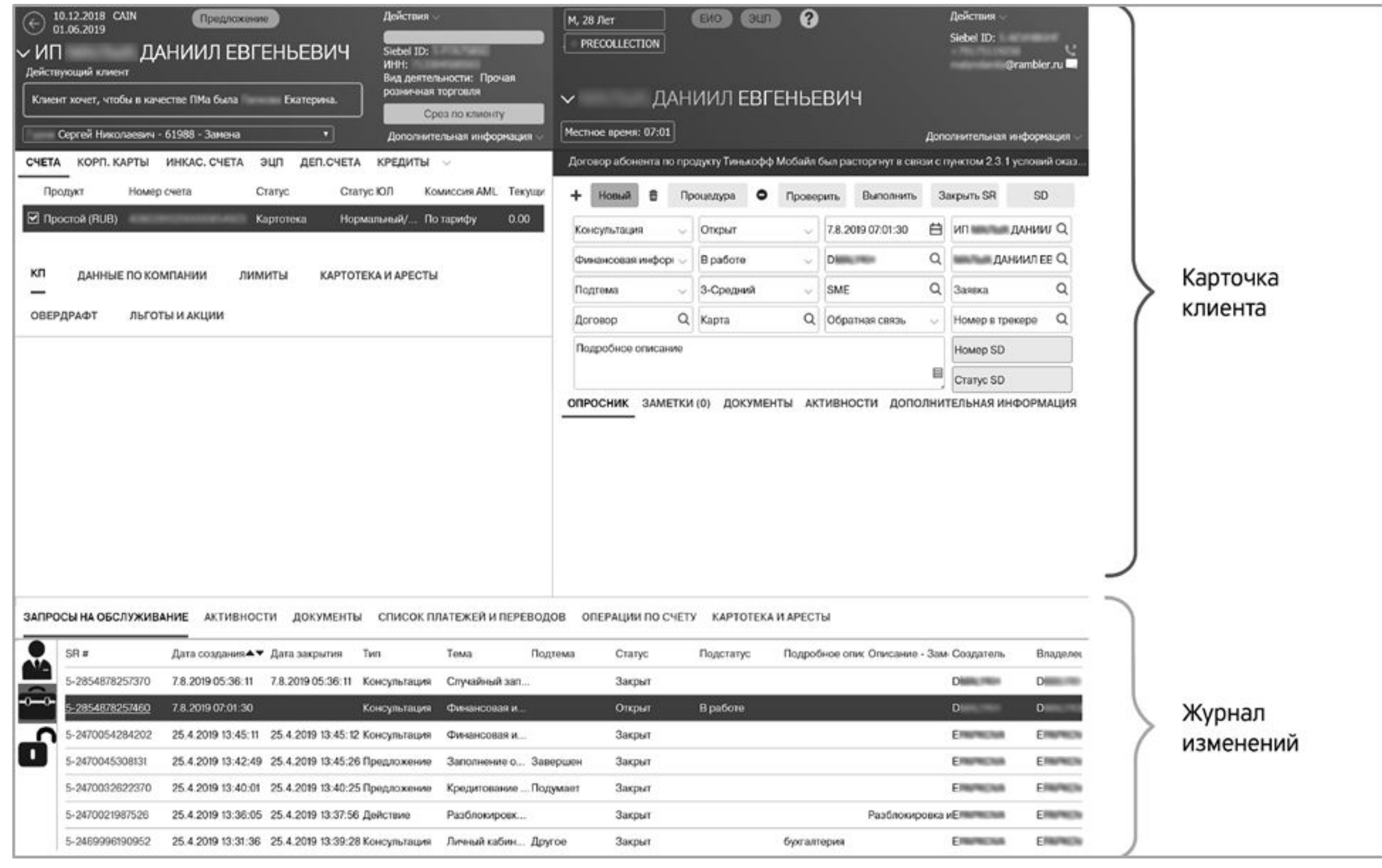

# Запросы в Siebel

Для ведения журнала изменений мы регистрируем сервисные запросы или SR (Service Request). У запросов могут быть разные типы и темы, 3 основных типа: «Консультация», «Действие» и «Претензия».

«Консультация» - когда отвечаем на вопросы клиента, объясняем ему что-то. Например, клиент хочет узнать подробности о тарифе или спрашивает условия по кредиту, или уточняет размер комиссии за снятие наличных.

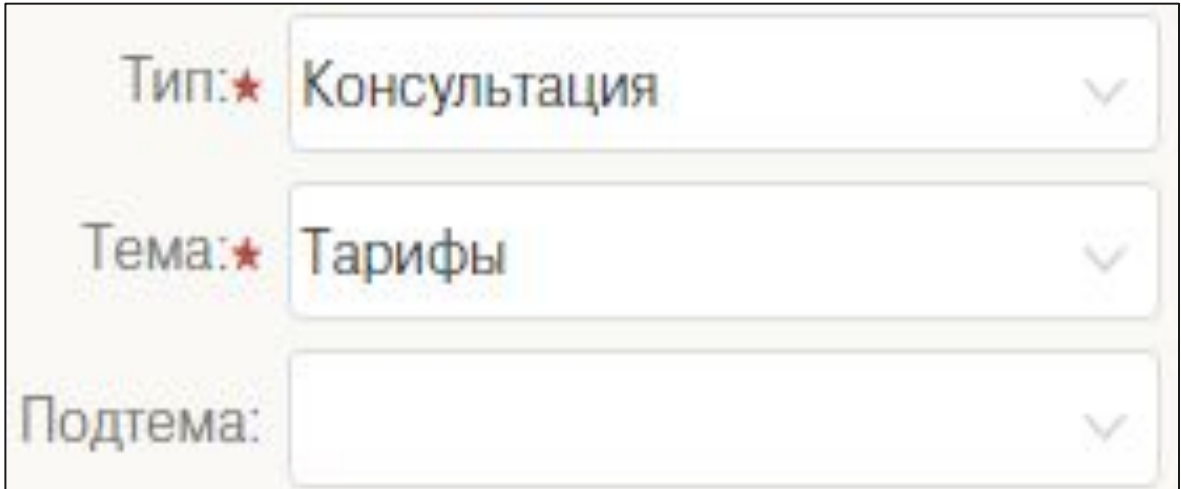

«Действие» - когда производим какие-то изменения по клиенту: изменяем информацию о компании, блокируем бизнес-карту, сбрасываем ПИН-код или меняем тариф — это всё действия.

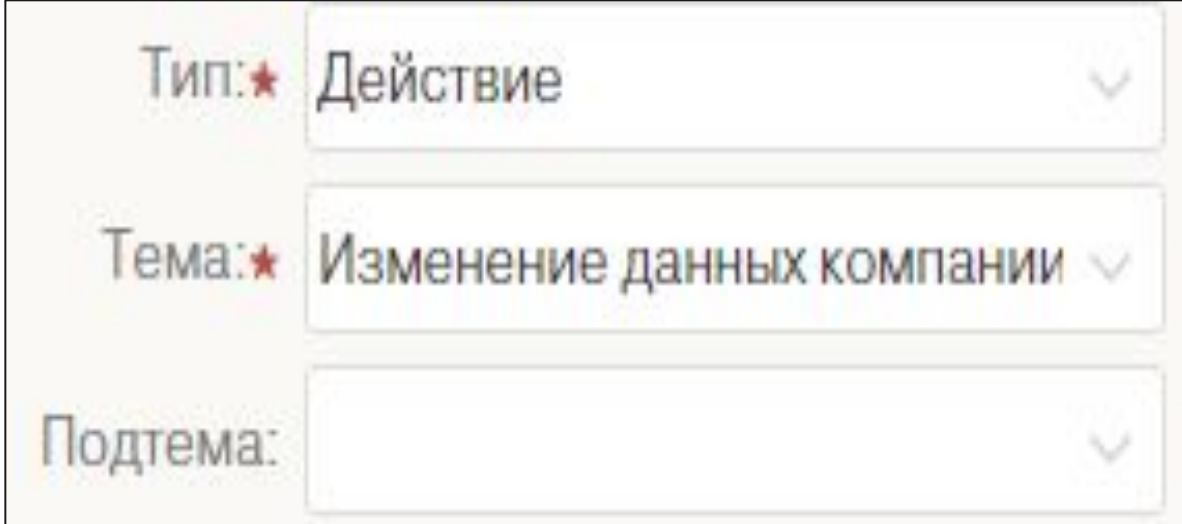

# Лимиты

**- Изменить общий максимальный расходный лимит по бизнес-картам компании**

**- Изменить лимит по компании на снятие наличных**

**- Изменить лимит пакета «Физлицам - без комиссии»**

**- Изменить лимит по компании на выплату дивидендов через Зарплатный проект**

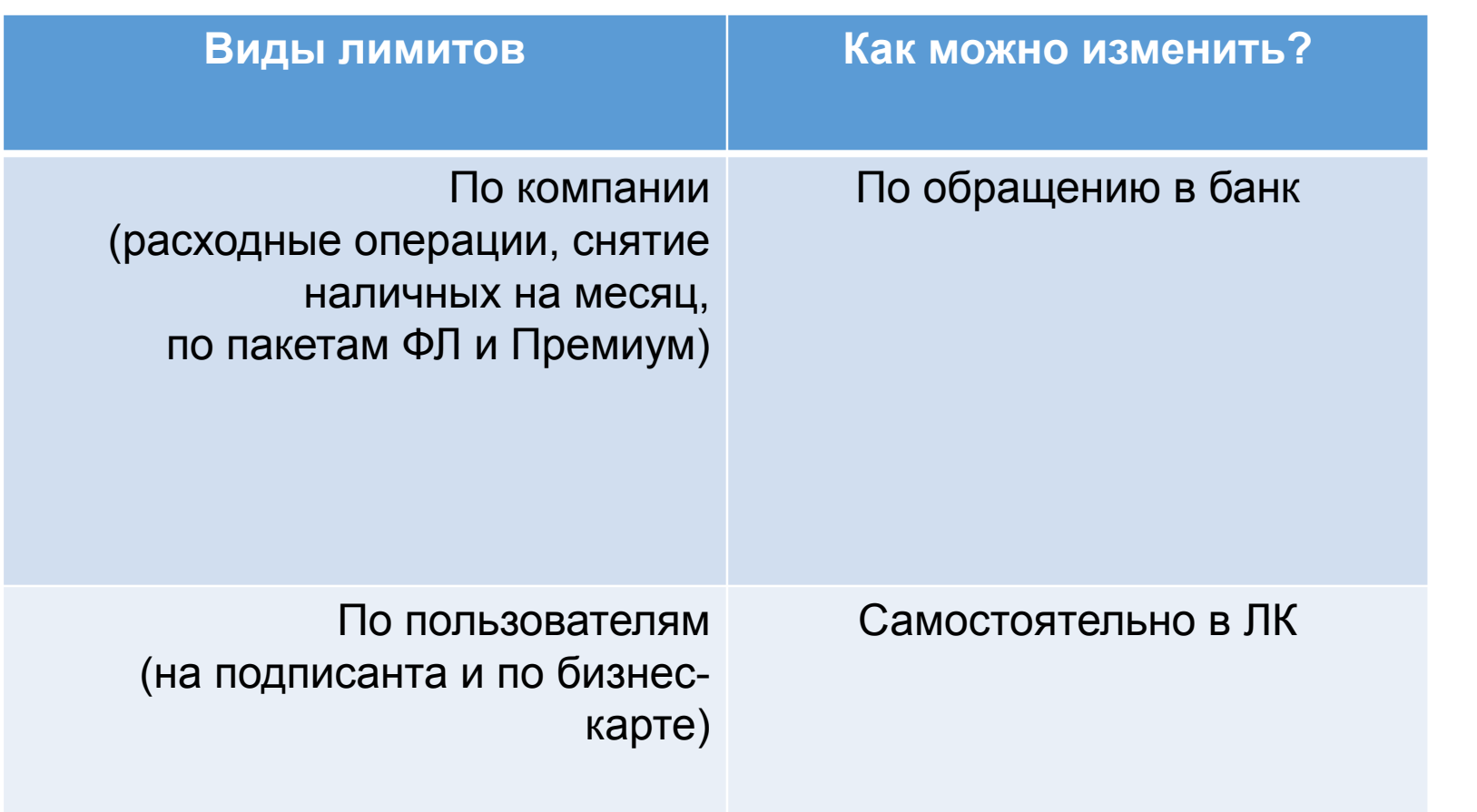

**Мы можем принять обращение только от пользователя с правом подписи**

Для некоторых клиентов по инициативе **Compliance** устанавливаются временные изменения 1 и 2 типа. Их можно пересмотреть, для этого нужно использовать TCRM процедуры, тематика которая соответствует нужному лимиту, их перечень есть в процедуре **Изменение лимитов** на инсайте:

## СМС-сервисы

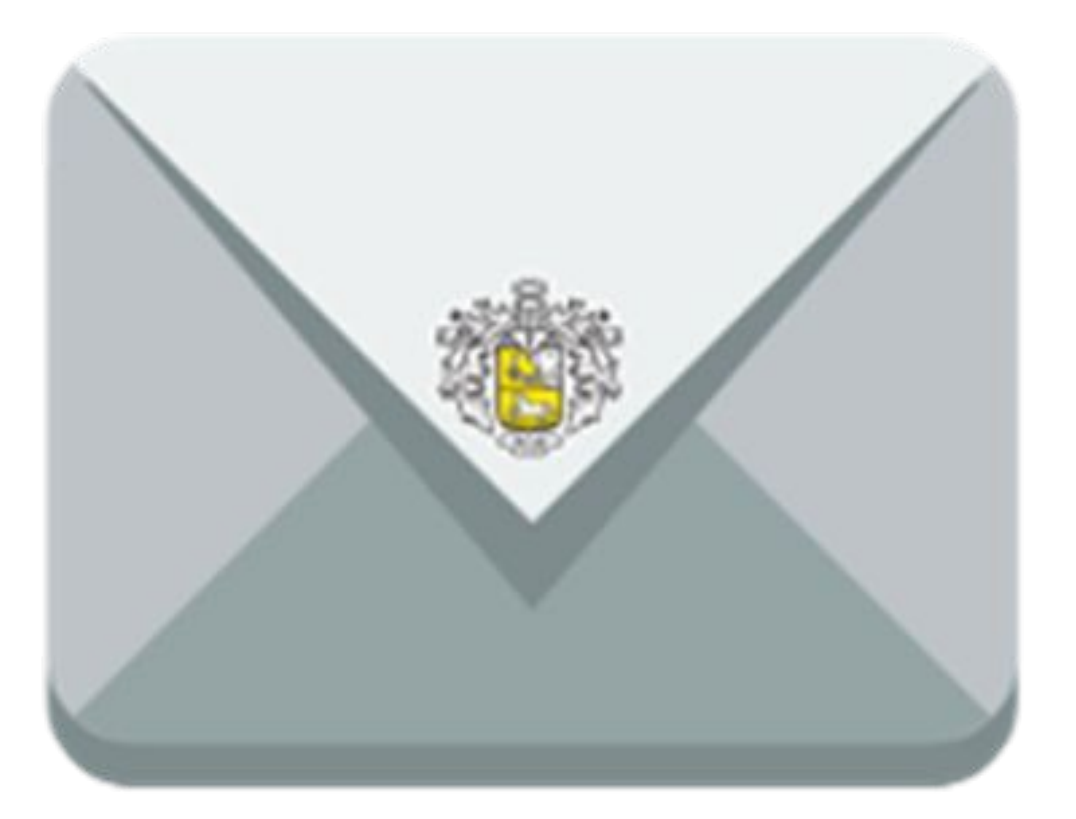

#### ✔ **99 руб./мес.; 2 мес. бесплатно для**  операциях **ЕИО/ИП;**

Включает:

- Списание средств (включая промежуточные стадии)
- Поступление средств
- Приостановление операций и аресты
- Смс по картам

✔ СМС технического характера: карта заблокирована/активирована, подключение Овердрафта и т.д.

### Информирован

### **∠ Весплатно**

### Оповещение об

- ✔ Можем подсказать как подключить/отключить в ЛК, если просит нас подключить или отключить
- ✔ При отключении обязательно проводим РСВ

## Авторизация и транзакция

**Авторизация** — разрешение банка на проведение операции с деньгами на счете клиента. Если авторизация прошла успешно, мы блокируем сумму операции на балансе, но пока оставляем ее на счете.

Авторизация дли

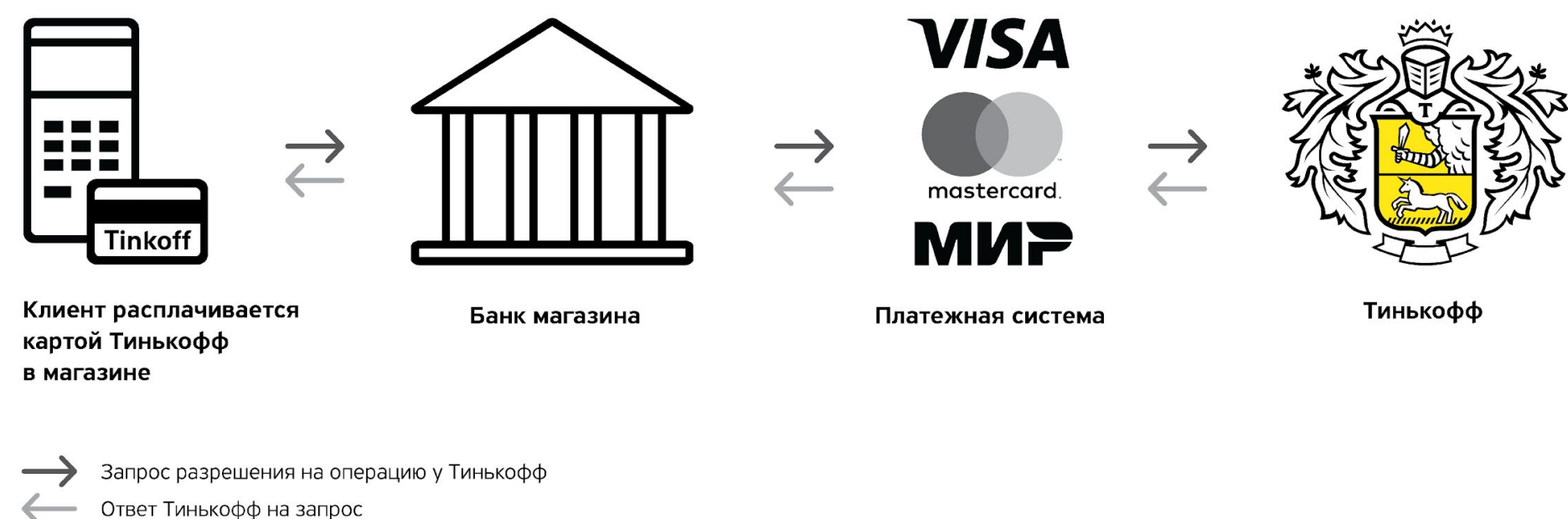

**Транзакция** — списание денег со счета клиента и перевод их на счет магазина. Между авторизацией и транзакцией обычно проходит 2—3 дня, максимально — до 30 дней.

Для клиента оба этапа проходят незаметно: он просто оплачивает покупку в магазине, и всё.

# Кредиты для бизнеса

Цели кредита:

- Кассовый разрыв
- Нужны оборотные средства
- Нужны инвестиции

#### Кредит на любые цели для ИП Доступен только для ИП от 50 000 до 2 000 000 рублей

Оборотный кредит Для оперативного пополнения оборотных средств От 50 000 до 10 000 000 ₽. Одобряем до 150% от среднемесячного оборота

#### Овердрафт

Краткосрочный кредит; Оформление в ЛК без визитов в банк; Без залога и поручителей; Лимит до 10 000 000 ₽

### Кредитная линия

Похож по работе на кредитную карту Линия разбита на транши – удобно отслеживать, что происходит с кредитом

# Овердрафт

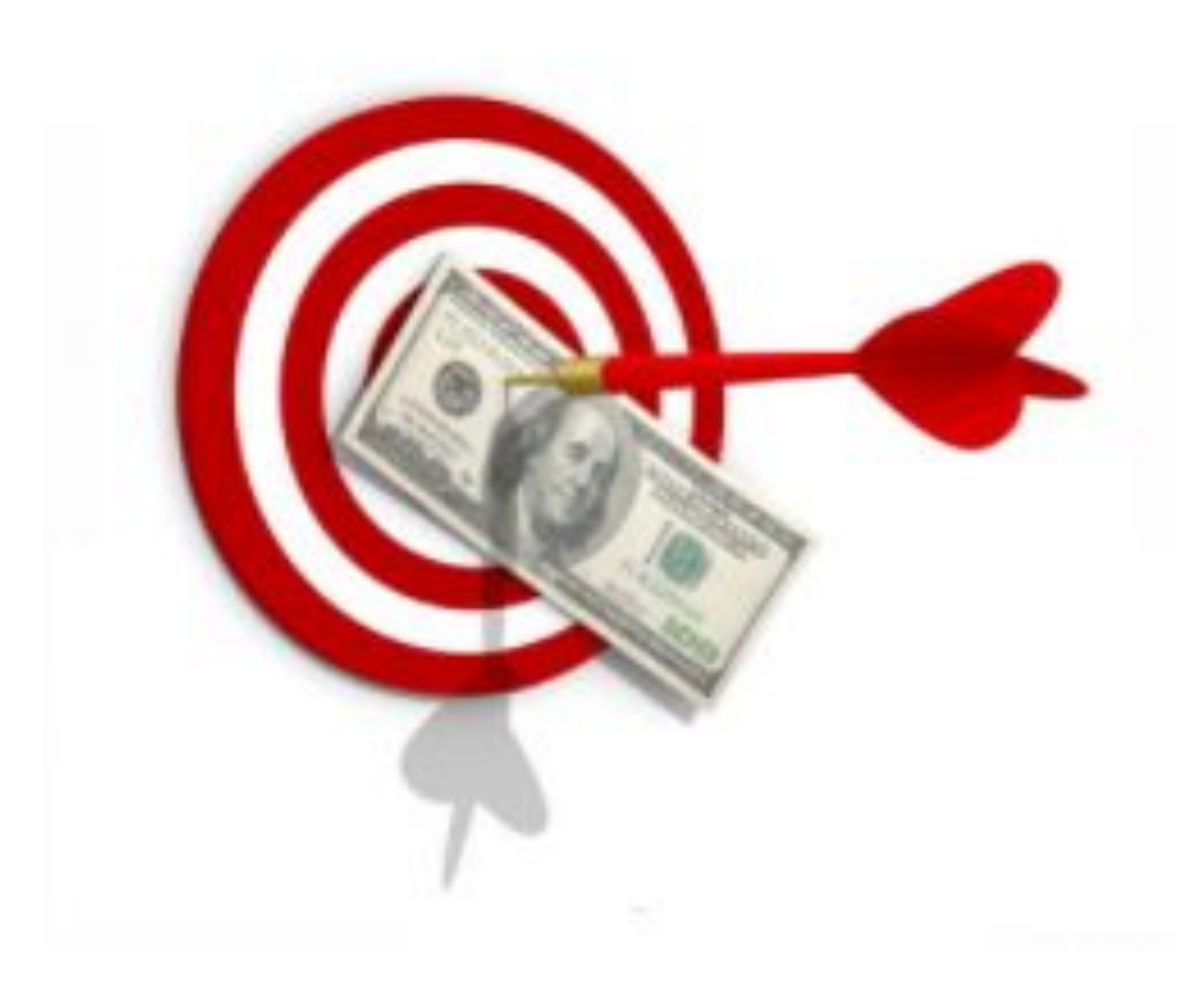

#### **Механизм работы**

Лимит овердрафта: от 10 000 до 10 000 000 ₽, до 40% от оборота

Срок предоставления – 30 дней Если за 30 дней не погасить долг, лимит блокируем. Клиент не сможет взять деньги из овердрафта

Не взимаем комиссии и не начисляем штрафы, если:  $\vee$  клиент вошел в овердрафт и вышел из него до 21:00 по Москве,  $\vee$  оплатил налоги за счет овердрафта – не взимаем плату только за

Срок погашения – 45 дней После того, как клиент 30 дней пользовался овердрафтом, у него есть еще 15 дней, чтобы погасить его без штрафа (штраф: 2%+990 руб. – каждые 7 дней)

Нельзя оплатить то, что клиент нам должен – например, внутреннюю картотеку и комиссии банка

✔ ушел в минус менее чем на 490 рублей включительно, сумму налогов (в течение 7 дней)

# Комиссии овердрафта

1. Ушел в овер на 70 т.р на 5 дней, потом еще на 70т.р., всего пробыл в овере 10 дней, какие комиссии спишутся?

2. Ушел в минус на 20.000р., чтобы оплатить налоги, пополнил через 5 дней, какие комиссии спишутся?

3. Ушел в минус в 15:00 по МСК на 150.000р. на выплату зп, пополнил через 2 часа, какие комиссии спишутся?

#### **Услуги**

Овердрафт

В день

на налоги в первую неделю после их оплаты - бесплатно

В неделю

Штраф

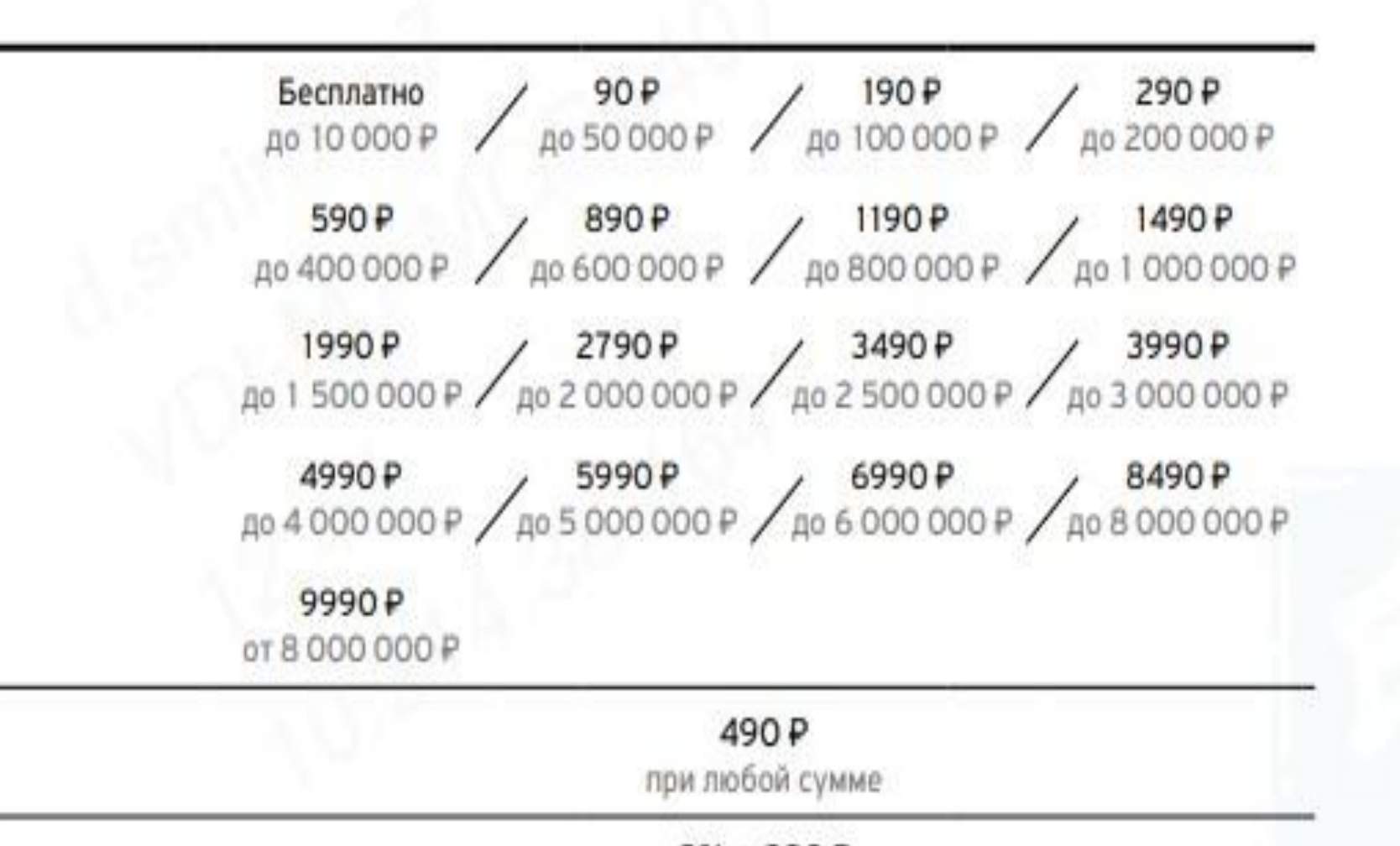

 $296 + 990P$ 

через 45 дней, далее - каждые 7 дней до погашения

tinkoff.ru

# Спасибо за внимание!

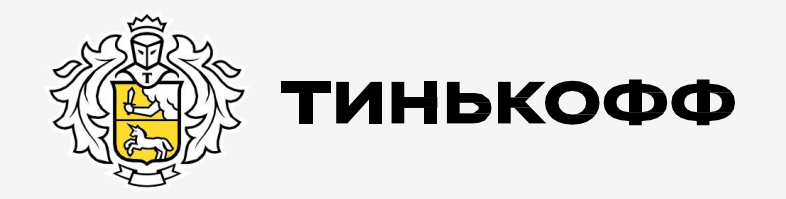

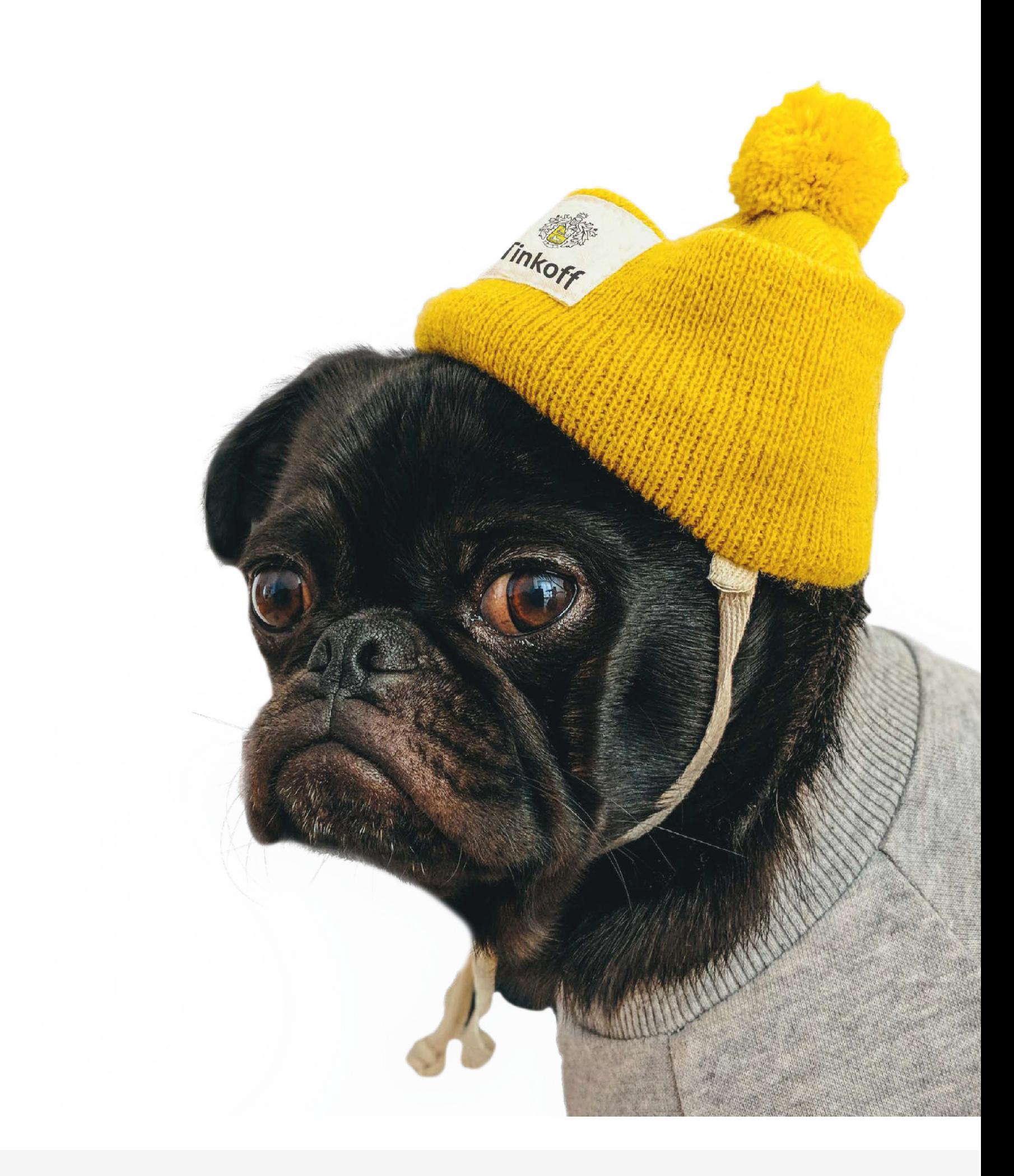